## **horizon-default-settings - Feature - Fonctionnalité #1701**

# **postfix: nouva / ajouter serveur.local dans mydestination**

07/10/2011 15:00 - Eric Seigne

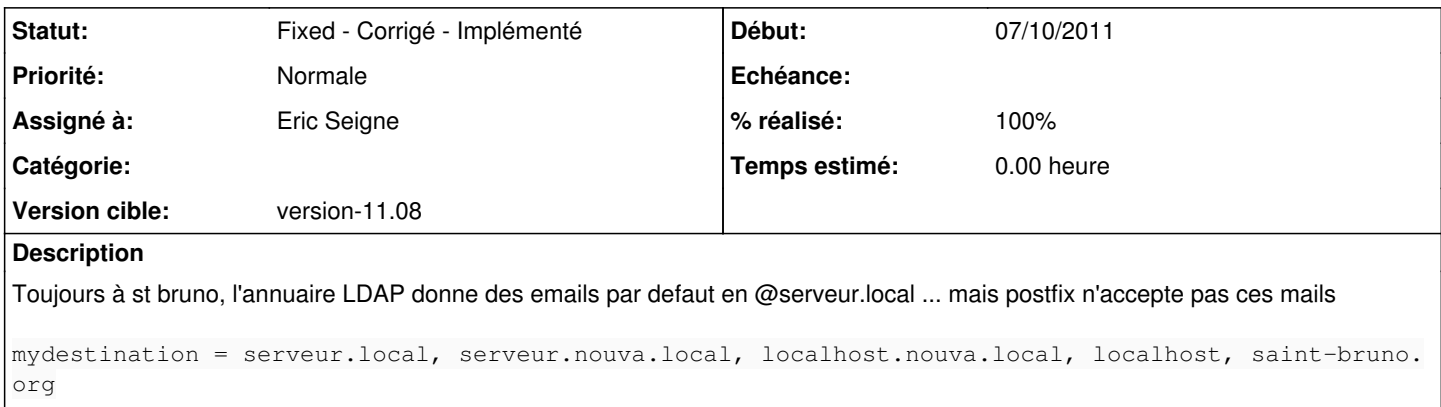

### **Révisions associées**

#### **Révision d37dfb58 - 31/10/2011 20:54 - Eric Seigne**

fix #1727: evite erreur 450 en cas de mailbox qui n'existe pas fix #1701: ajoute serveur.local dans les destinations

#### **Historique**

**#1 - 31/10/2011 21:55 - Eric Seigne**

*- Statut changé de New - Nouveau à Fixed - Corrigé - Implémenté*

*- % réalisé changé de 0 à 100*

Implémenté dans le paquet horizon-postfix-default-settings 11.08.2